An OCaml definition of OCaml evaluation, or,

# Implementing OCaml in OCaml

COS 326 David Walker **Princeton University** 

slides copyright 2013-2015 David Walker and Andrew W. Appel permission granted to reuse these slides for non-commercial educational purposes

1 

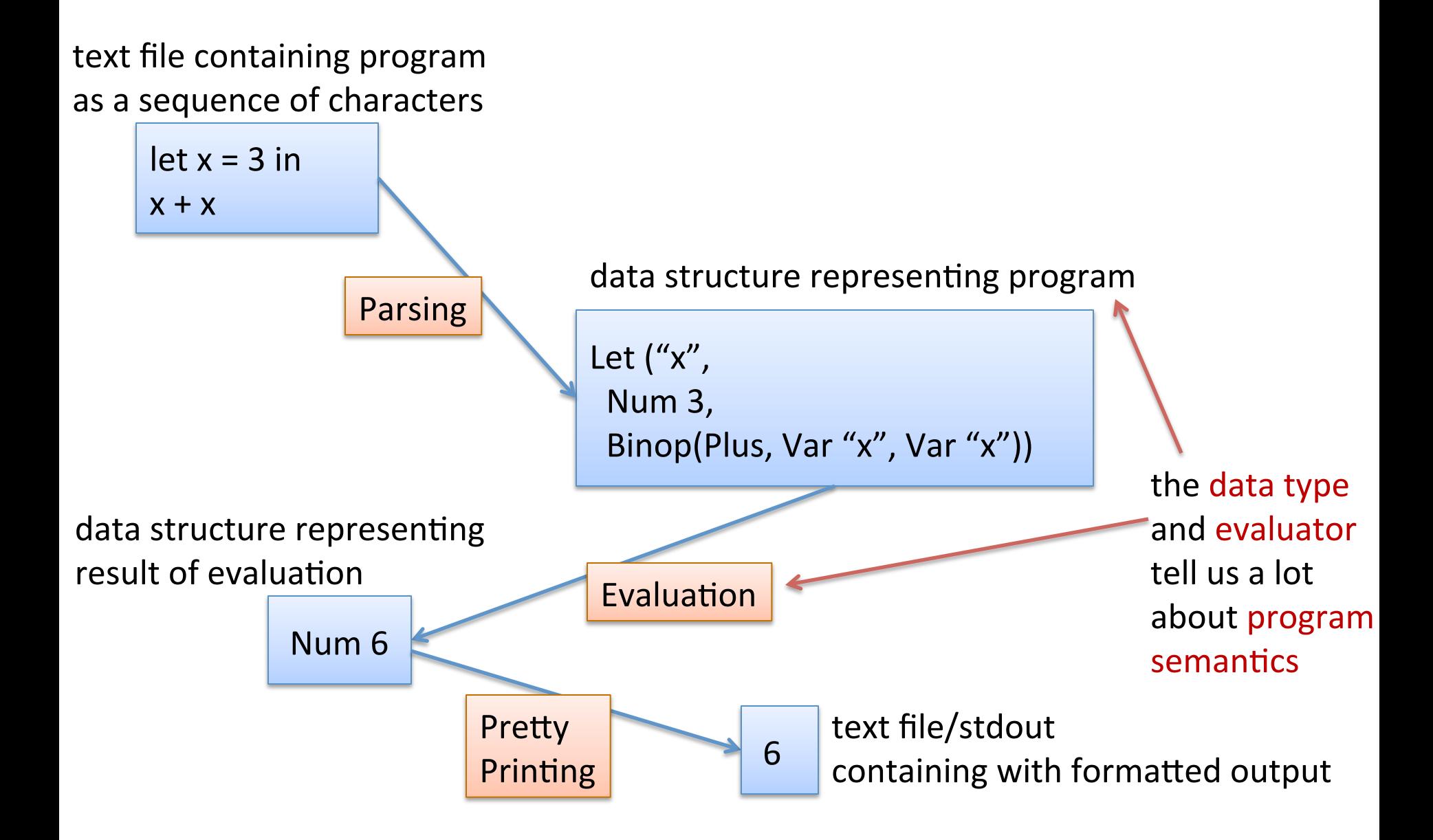

We can define a datatype for simple OCaml expressions:

```
type variable = string 
type op = Plus | Minus | Times | … 
type exp = 
   | Int_e of int
   | Op_e of exp * op * exp
   | Var_e of variable 
   | Let_e of variable * exp * exp
type value = exp
```
We can define a datatype for simple OCaml expressions:

```
type variable = string 
type op = Plus | Minus | Times | … 
type exp = 
   | Int_e of int
   | Op_e of exp * op * exp
   | Var_e of variable 
   | Let_e of variable * exp * exp 
type value = exp
let el = Int e 3
let e^2 = \text{Int } e 17
let e3 = 0p e (e1, 2lus, e2)represents "3 + 17"
```
# Making These Ideas Precise

We can represent the OCaml program:

```
let x = 30 inlet y = (let z = 3 in 
     Z^{\star}4)
   in 
  y+y;;
```
as an exp value:

```
Let e("x", Int e 30,
     Let e("y",Let e("z", Int e 3,
                 Op e(Var e "z", Times, Int e 4)),
      Ope(Vare "y", Plus, Vare "y")
```
## Making These Ideas Precise **Fig. 1.** 6

Notice how this reflects the "tree":

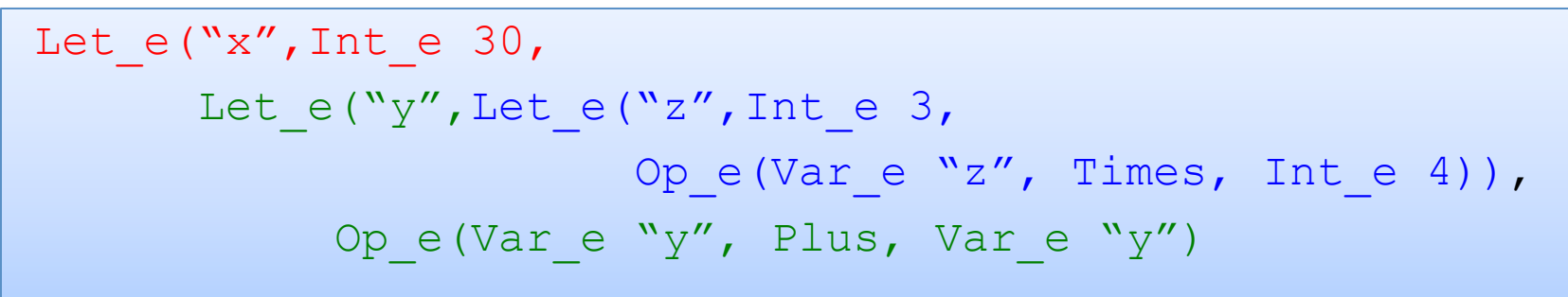

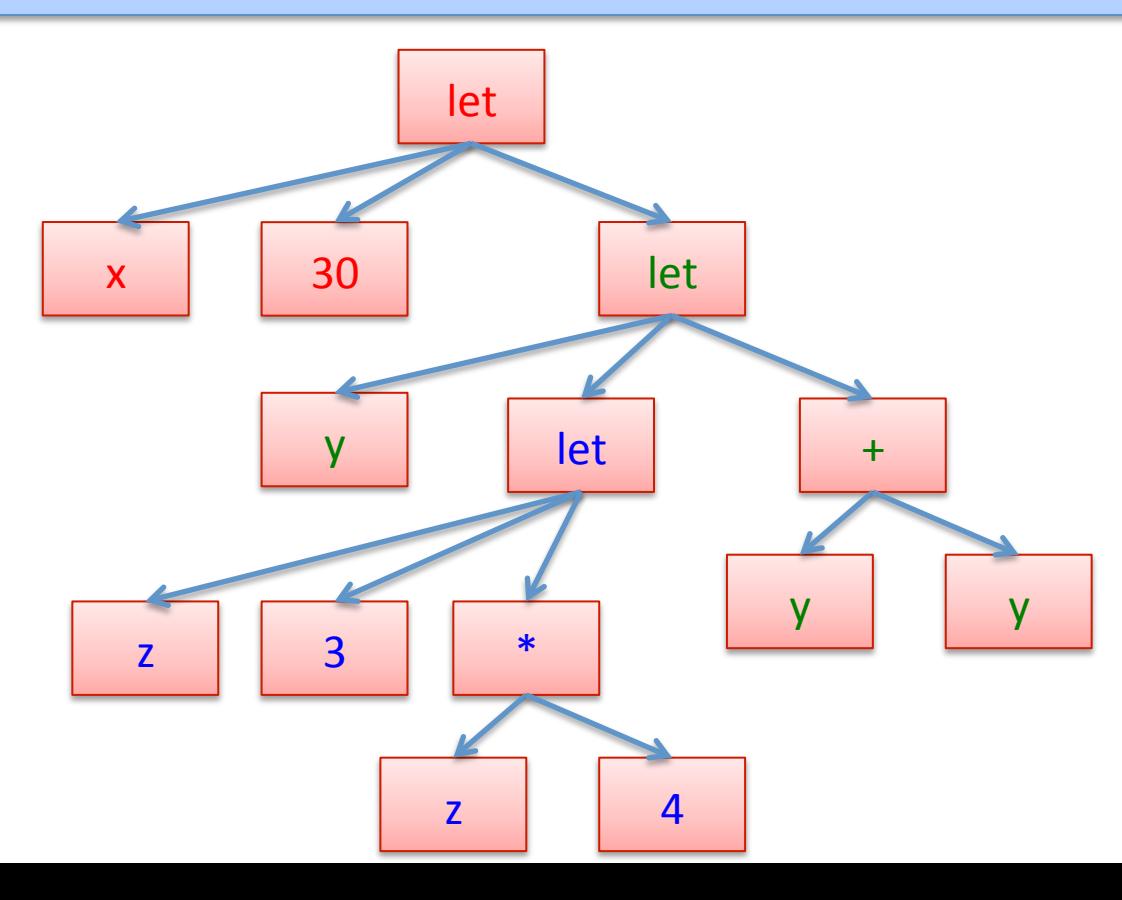

# Binding occurrences versus applied occurrences | 7

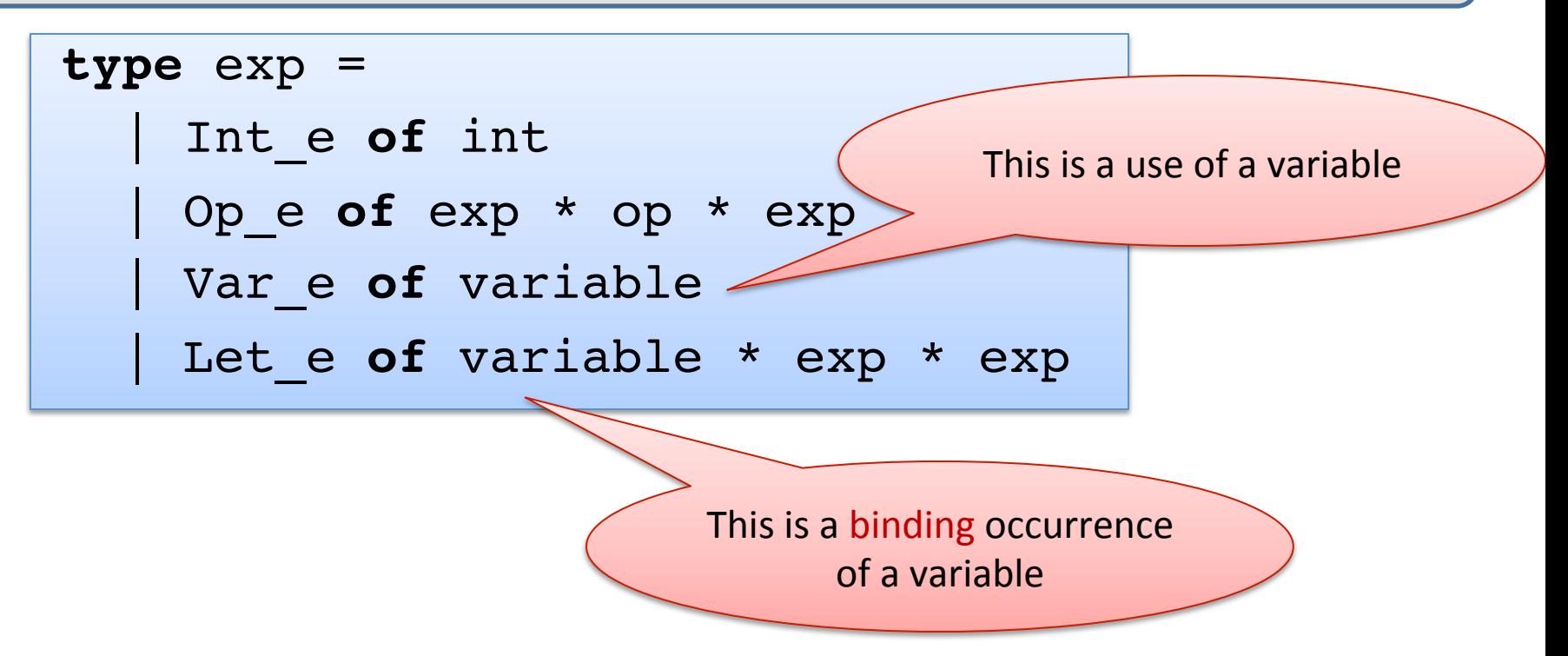

## Some Useful Auxiliary Functions

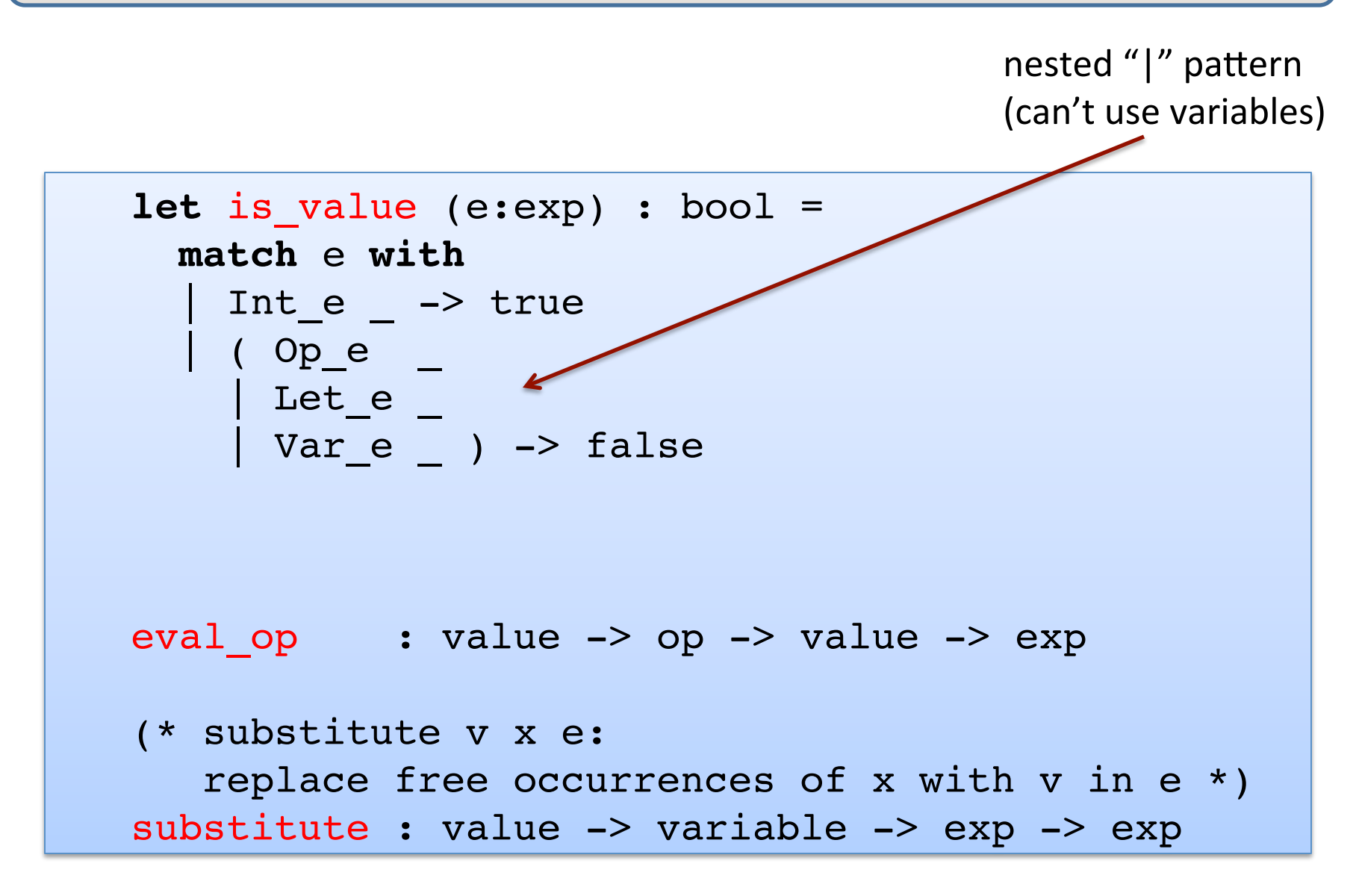

## A Simple Evaluator **Particle 19**

```
is_value : exp -> bool
eval op : value -> op -> value -> value
substitute : value -> variable -> exp -> exp
let rec eval (e:exp) : exp = 
   match e with 
     | Int_e i -> 
  | Ope(e1,op,e2) \rightarrow| Let e(x,e1,e2) ->
```
## A Simple Evaluator 10

```
is_value : exp -> bool
eval op : value -> op -> value -> value
substitute : value -> variable -> exp -> exp
let rec eval (e:exp) : exp = 
  match e with 
    Int e i -> Int e i
  | Ope(e1,op,e2) \rightarrow| Let e(x,e1,e2) ->
```
## A Simple Evaluator  $1^{11}$

```
is_value : exp -> bool
eval op : value -> op -> value -> value
substitute : value -> variable -> exp -> exp
let rec eval (e:exp) : exp = 
  match e with 
    Int e i \rightarrow Int e i
  | Ope(e1, op, e2) ->
         let v1 = eval e1 inlet v2 = eval e2 ineval_op v1 op v2
  | Let e(x,e1,e2) ->
```
## A Simple Evaluator 12

```
is value : exp -> bool
eval op : value -> op -> value -> value
substitute : value -> variable -> exp -> exp
let rec eval (e:exp) : exp = 
  match e with 
    Int e i \rightarrow Int e i
  | Ope(e1, op, e2) ->
         let v1 = eval e1 inlet v2 = eval e2 ineval op v1 op v2Let e(x,e1,e2) ->
         let v1 = eval e1 in let e2' = substitute v1 x e2 in 
          eval e2'
```
## Shorter but Dangerous  $1^{13}$

```
is value : exp -> bool
eval_op : value -> op -> value -> value
substitute : value -> variable -> exp -> exp
let rec eval (e:exp) : exp = 
  match e with 
    Int e i \rightarrow Int e i
  | Ope(e1, op, e2) ->
         eval_op (eval e1) op (eval e2)
  | Let e(x,e1,e2) ->
          eval (substitute (eval e1) x e2)
```
## Simpler but Dangerous

```
is_value : exp -> bool
eval op : value -> op -> value -> value
substitute : value -> variable -> exp -> exp
let rec eval (e:exp) : exp = 
   match e with 
    Int e i \rightarrow Int e i
    Ope(e1,op,e2) \rightarroweval_op (eval e1) op (eval e2)
  \vert Let_e(x,e1,e2) -> \uparroweval (substitute (eval e1) x e2)
     Which gets evaluated first?
     Does OCaml use left-to-right eval order or right-to-left?
     Always use OCaml let if you want to specify evaluation order.
```
## Simpler but Dangerous

```
is_value : exp -> bool
eval op : value -> op -> value -> value
substitute : value -> variable -> exp -> exp
let rec eval (e:exp) : exp = 
   match e with 
    Int e i \rightarrow Int e i
   Ope(e1,op,e2) \rightarroweval_op (eval e1) op (eval e2)
  \vert Let_e(x,e1,e2) -> \uparroweval (substitute (eva/e1) x e2)
```
Since the language we are interpreting is *pure* (no effects), it won't matter which expression gets evaluated first. We'll produce the same answer in either case.

## Limitations of metacircular interpreters  $1^{16}$

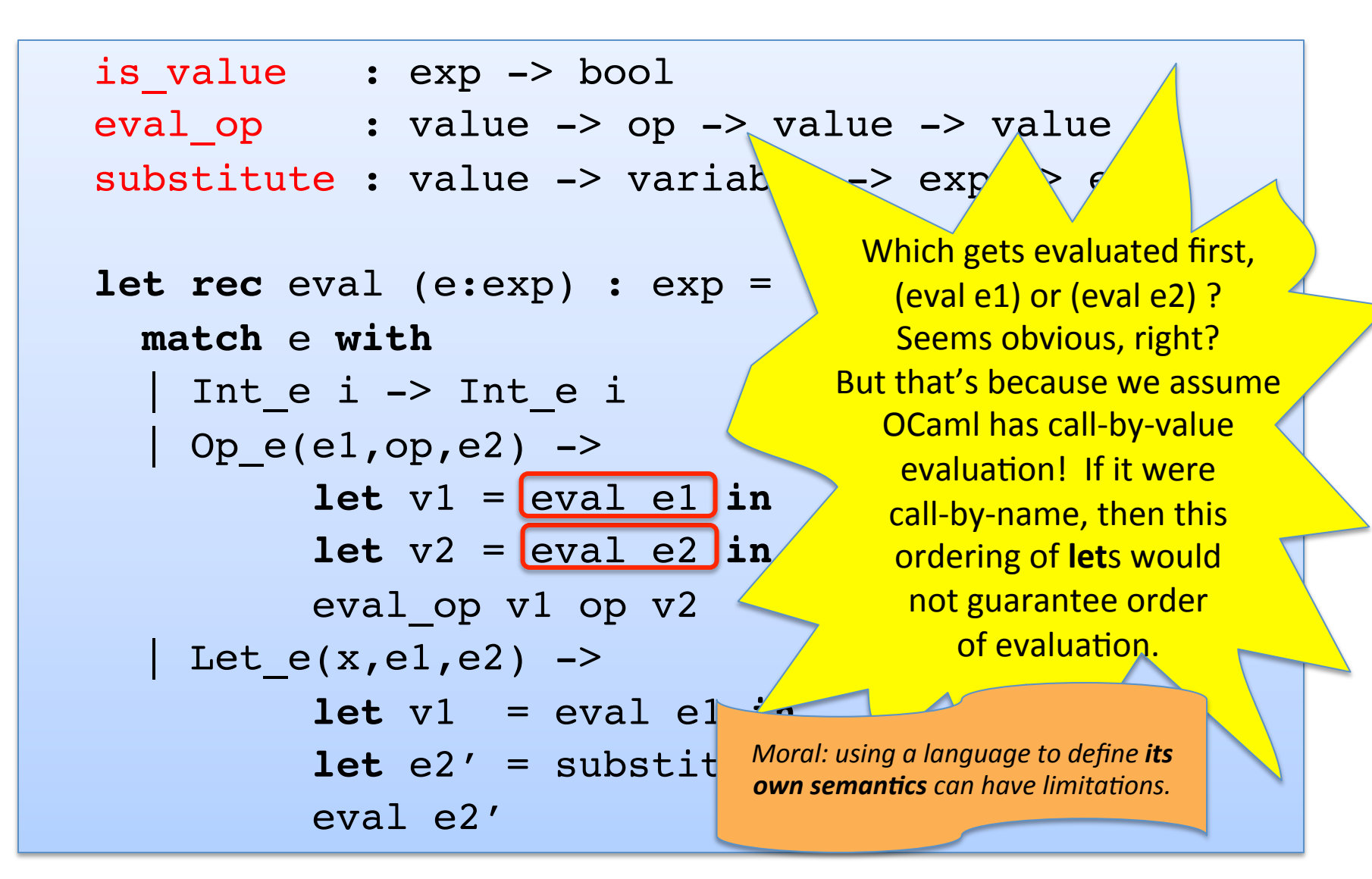

### Back to the eval function...  $\vert$ <sup>17</sup>

```
let eval op v1 op v2 = ...
let substitute v x e = …
let rec eval (e:exp) : exp = 
  match e with 
   | Int_e i -> Int_e i
   | Op_e(e1,op,e2) -> eval_op (eval e1) op (eval e2)
  | Let e(x,e1,e2) -> eval (substitute (eval e1) x e2)
```
(same as the one a couple of slides ago)

## Oops! We Missed a Case: The Missed a Case:

```
let eval op v1 op v2 = ...
let substitute v x e = …
let rec eval (e:exp) : exp = 
  match e with 
   | Int_e i -> Int_e i
  | Ope(e1,op,e2) -> eval op (eval e1) op (eval e2)
   Let e(x,e1,e2) \rightarrow eval (substitute (eval e1) x e2)
    | Var_e x -> ???
```
We should never encounter a variable  $-$  they should have been substituted with a value! (This is a type-error.)

We could leave out the case for variables if we **type check before evaluating.** *(which we should definitely do!)* 

But that will create a mess of Ocaml warnings  $-$  bad style. (Bad for debugging.)

## We Could Use Options:  $1^{19}$

```
let eval op v1 op v2 = ...
let substitute v x e = …
let rec eval (e:exp) : exp option = 
  match e with 
  | Int e i -> Some(Int e i)
  | Ope(e1, op, e2) -> eval op (eval e1) op (eval e2)
   Let e(x,e1,e2) \rightarrow eval (substitute (eval e1) x e2)
   | Var_e x -> None
```
But this isn't quite right  $-$  we need to match on the recursive calls to eval to make sure we get Some value!

# $Exceptions$   $20$

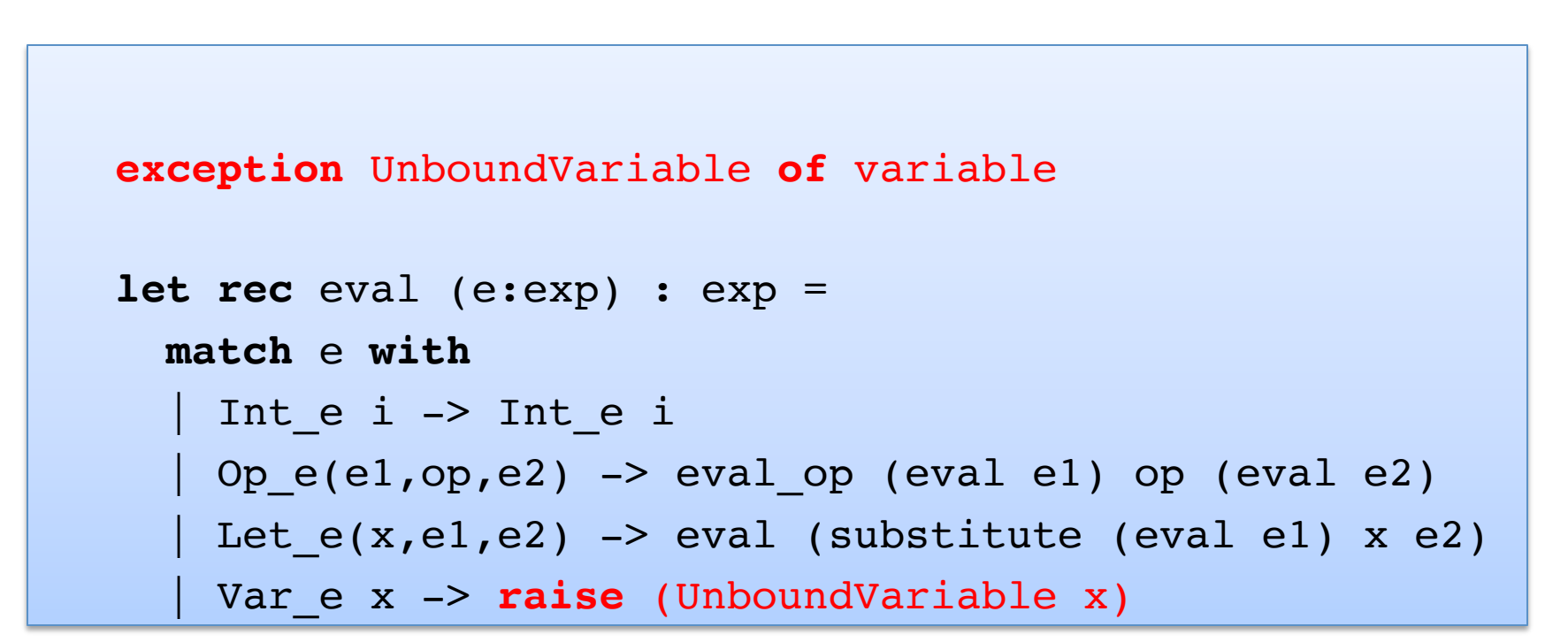

Instead, we can throw an exception.

# $\frac{1}{2}$  Exceptions  $\frac{1}{2}$

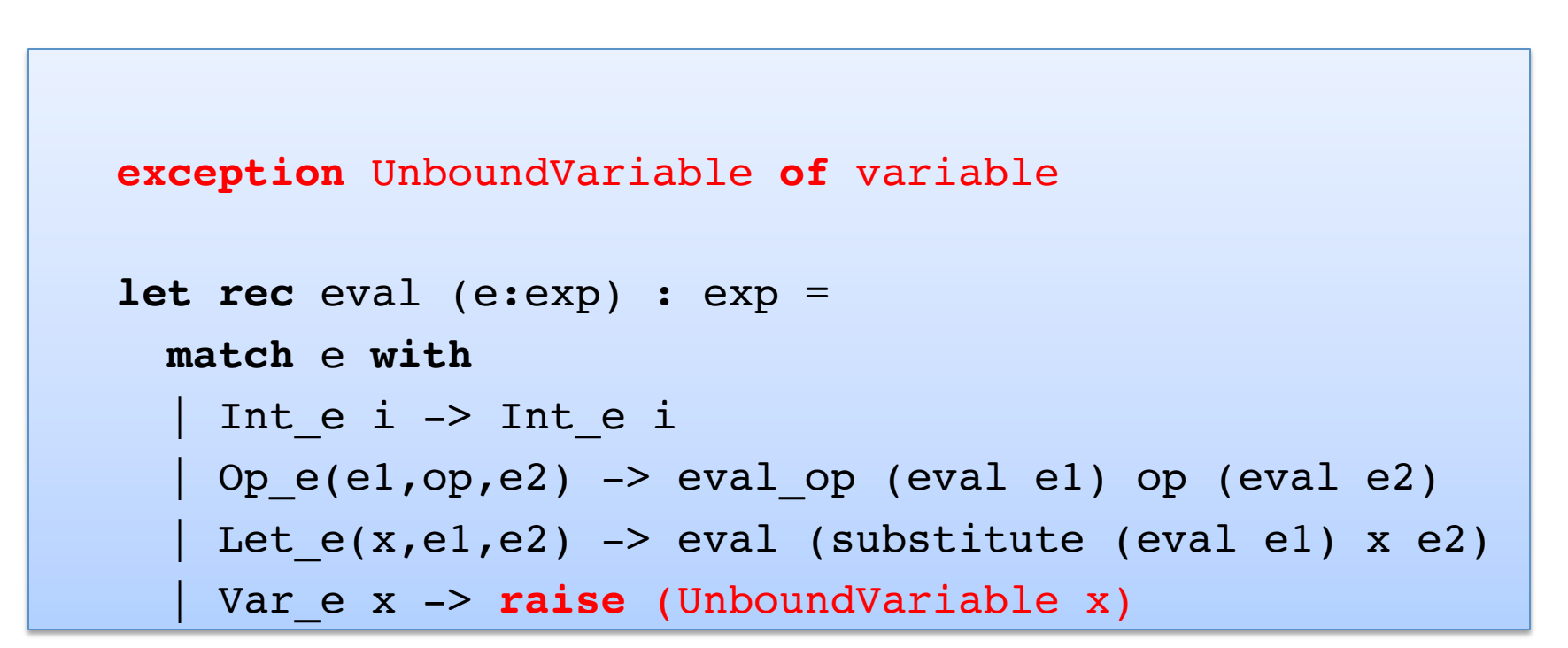

Note that an exception declaration is a lot like a datatype declaration. Really, we are extending one big datatype (exn) with a new constructor (UnboundVariable).

Later on, we'll see how to catch an exception.

# Exception or option?

In a previous lecture, I explained why to use an option type (or a Success/Failure datatype) instead of raising an exception.

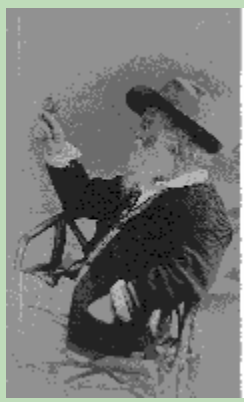

"Do I contradict myself?<br>Very well then, I contradict myself.<br>I am large; I contain multitudes."

Water Whitman

### No! I do not contradict myself!

- The other example was for errors that *will occur* (because the input might be ill formatted).
- This example is for errors that *cannot occur* (unless the program itself has a bug).

# **AUXILIARY FUNCTIONS**

## Evaluating the Primitive Operations  $\vert^{24}$

```
let eval op (v1:exp) (op:operand) (v2:exp) : exp = match v1, op, v2 with 
    Int e i, Plus, Int e j -> Int e (i+j)
   Int e i, Minus, Int e j -> Int e (i-j)
  | Int e i, Times, Int e j -> Int e (i*j)
   | _ ,(Plus | Minus | Times), _ -> 
    if is value v1 && is value v2 then raise TypeError
     else raise NotValue
```

```
let rec eval (e:exp) : exp = 
  match e with 
   | Int_e i -> Int_e i
  Ope(e1,op,e2) -> eval op (eval e1) op (eval e2)
  | Let e(x,e1,e2) -> eval (substitute (eval e1) x e2)
  Var e x -> raise (UnboundVariable x) ;;
```
Τ

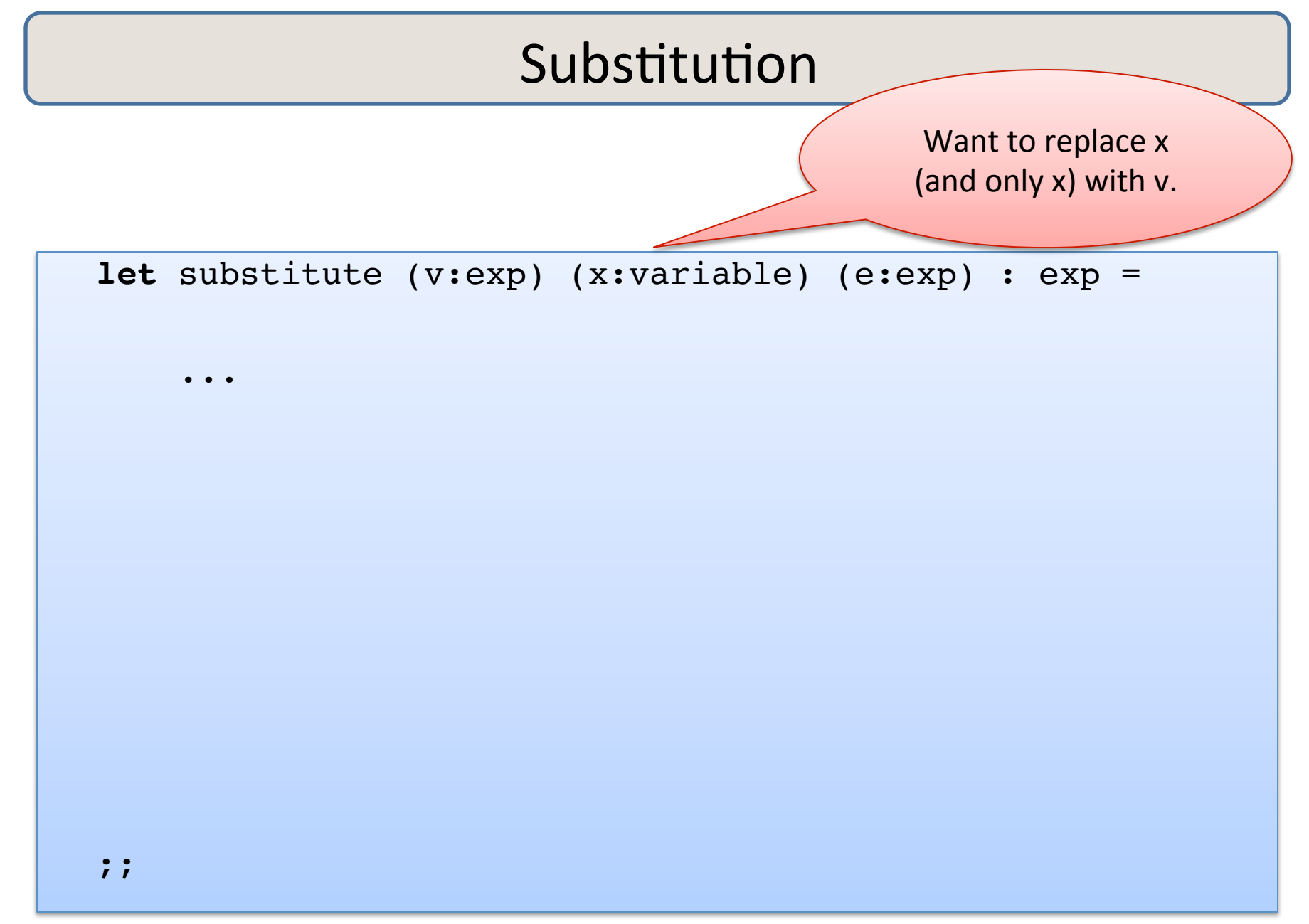

```
let substitute (v:exp) (x:variable) (e:exp) : exp = 
  let rec subst (e:exp) : exp = 
         match e with 
          | Int_e _ -> 
         | Op_e(e1,op,e2) ->
         | Var e y -> ... use x ...
         | Let_e (y, e1, e2) -> ... use x ...
```
#### **in**

subst e

```
let substitute (v:exp) (x:variable) (e:exp) : exp = 
   let rec subst (e:exp) : exp = 
          match e with 
           | Int_e _ -> e
          | Op_e(e1,op,e2) ->
          | Var e y \rightarrow| Let_e (y, e1, e2) ->
```
### **in**

subst e

```
let substitute (v:exp) (x:variable) (e:exp) : exp = 
   let rec subst (e:exp) : exp = 
           match e with 
          | Inte \rightarrow e
          [Op_e(e1, op,e2) \rightarrow Op_e(subst el,op,subst e2)| Var e y \rightarrow| Let_e (y, e1, e2) ->
```
### **in**

subst e

```
let substitute (v:exp) (x:variable) (e:exp) : exp = 
   let rec subst (e:exp) : exp = 
          match e with 
          | Inte \rightarrow e
          [Op_e(e1, op,e2) -> Op_e(subst el,op,subst e2)\vert Var e y \rightarrow if x = y then v else e
          | Let e (y,el,e2) ->
```
### **in**

subst e

```
30	
let substitute (v:exp) (x:variable) (e:exp) : exp = 
   let rec subst (e:exp) : exp = 
          match e with 
          | Inte \rightarrow e
          | Ope(e1,op,e2) -> Ope(subst e1,op,subst e2)
           | Var_e y -> if x = y then v else e
          | Let_e (y, e1, e2) ->
               Let e (y, subst e1, 
                       subst e2) 
   in 
   subst e 
;;WRONG!
```

```
31	
let substitute (v:exp) (x:variable) (e:exp) : exp = 
   let rec subst (e:exp) : exp = 
          match e with 
          | Inte \rightarrow e
          | Ope(e1,op,e2) -> Ope(subst e1,op,subst e2)
          \vert Var e y \vert > if x = y then v else e| Let e (y,e1,e2) ->
               Let e(y,if x = y then e1 else subst e1,
                       if x = y then e^2 else subst e^2)
   in 
   subst e 
;;wrong
```

```
32	
let substitute (v:exp) (x:variable) (e:exp) : exp = 
   let rec subst (e:exp) : exp = 
           match e with 
          | Inte \rightarrow e
          | Ope(e1,op,e2) -> Ope(subst e1,op,subst e2)
          \vert Var e y \vert > if x = y then v else e | Let_e (y,e1,e2) -> 
               Let e (y, subst e1, 
                        if x = y then e^2 else subst e^2)
   in 
   subst e 
;;
```
evaluation/subsitution must implement our variable *scoping* rules correctly

```
33	
let substitute (v:exp) (x:variable) (e:exp) : exp = 
   let rec subst (e:exp) : exp = 
          match e with 
          | Inte - -> e
          | Ope(e1,op,e2) -> Ope(subst e1,op,subst e2)
          \vert Var e y \vert > if x = y then v else e | Let_e (y,e1,e2) -> 
               Let e(y, subst e1, 
                       if x = y then e2 else subset e2) in 
   subst e 
; If x and y are
              the same
           variable, then y
             shadows x.
```
# **SCALING UP THE LANGUAGE (MORE FEATURES, MORE FUN)**

## Scaling up the Language  $\left| \begin{array}{ccc} 35 \end{array} \right|$

 $type exp = Int_e of int | Op_e of exp * op * exp$  | Var\_e **of** variable | Let\_e **of** variable \* exp \* exp | Fun\_e **of** variable \* exp | FunCall\_e **of** exp \* exp ;;

ŗ.

## Scaling up the Language  $\left| \begin{array}{ccc} 36 \\ 36 \end{array} \right|$

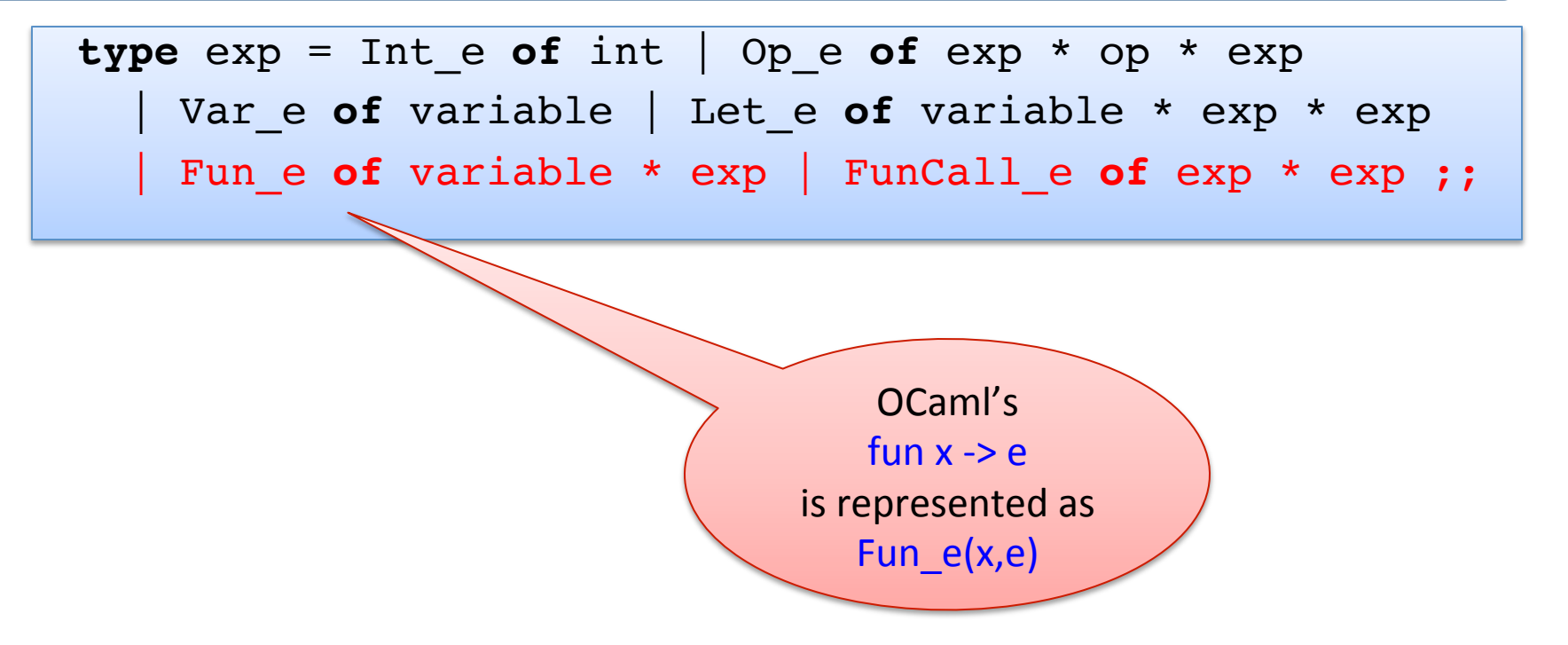
# Scaling up the Language  $\left| \begin{array}{ccc} 37 & 37 \end{array} \right|$

**type**  $exp = Int_e$  of  $int$  | Op\_e of  $exp * op * exp$  | Var\_e **of** variable | Let\_e **of** variable \* exp \* exp Fun\_e of variable \* exp | FunCall\_e of exp \* exp ;;

> A function call fact 3 is implemented as FunCall\_e (Var\_e "fact", Int\_e 3)

# Scaling up the Language  $\left| \begin{array}{ccc} 38 \end{array} \right|$

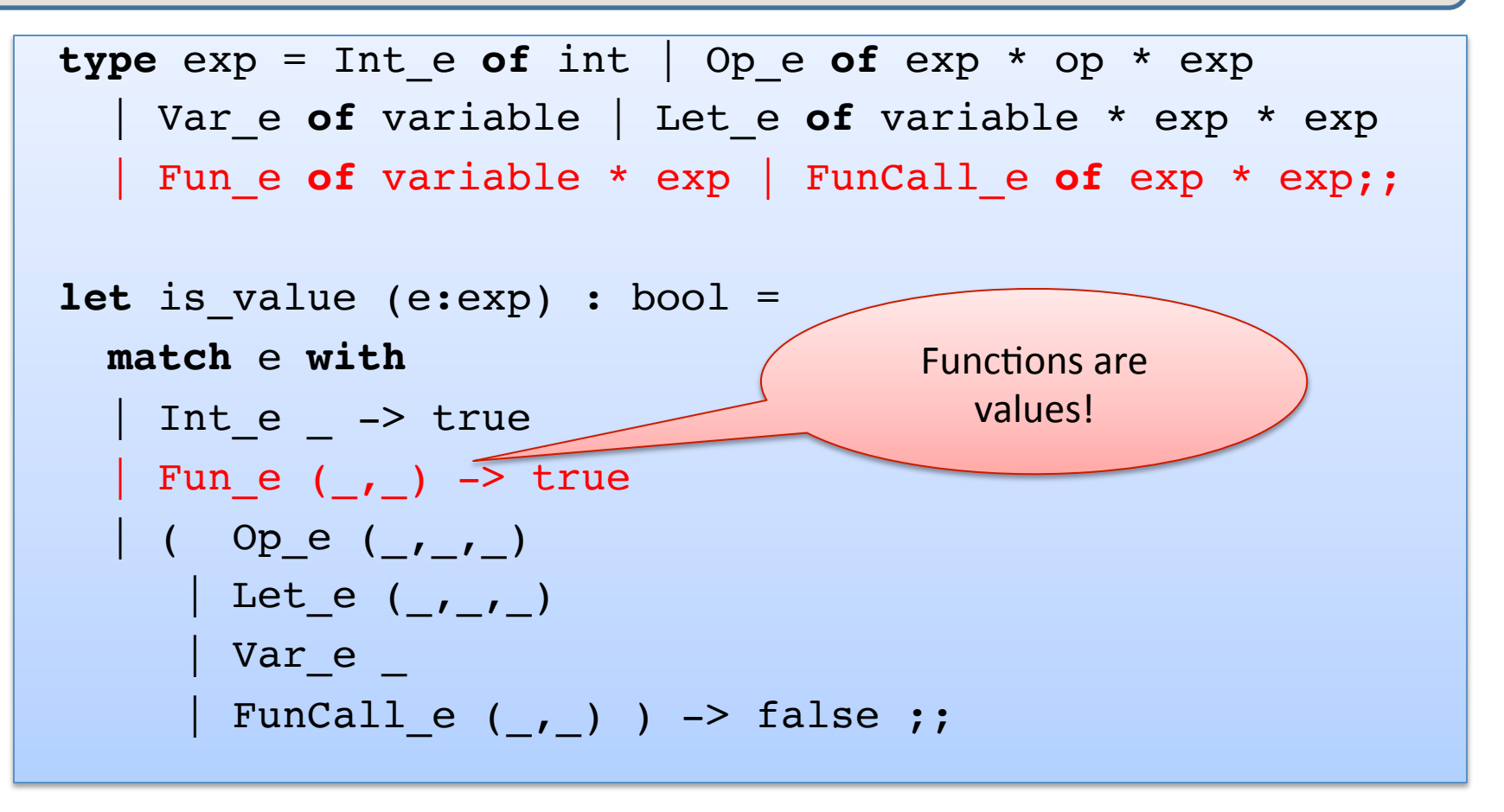

Easy exam question:

What value does the OCaml interpreter produce when you enter

(fun  $x \rightarrow 3$ ) in to the prompt?

Answer: the value produced is  $(\text{fun } x \rightarrow 3)$ 

# Scaling up the Language:  $\left| \begin{array}{ccc} 39 \end{array} \right|$

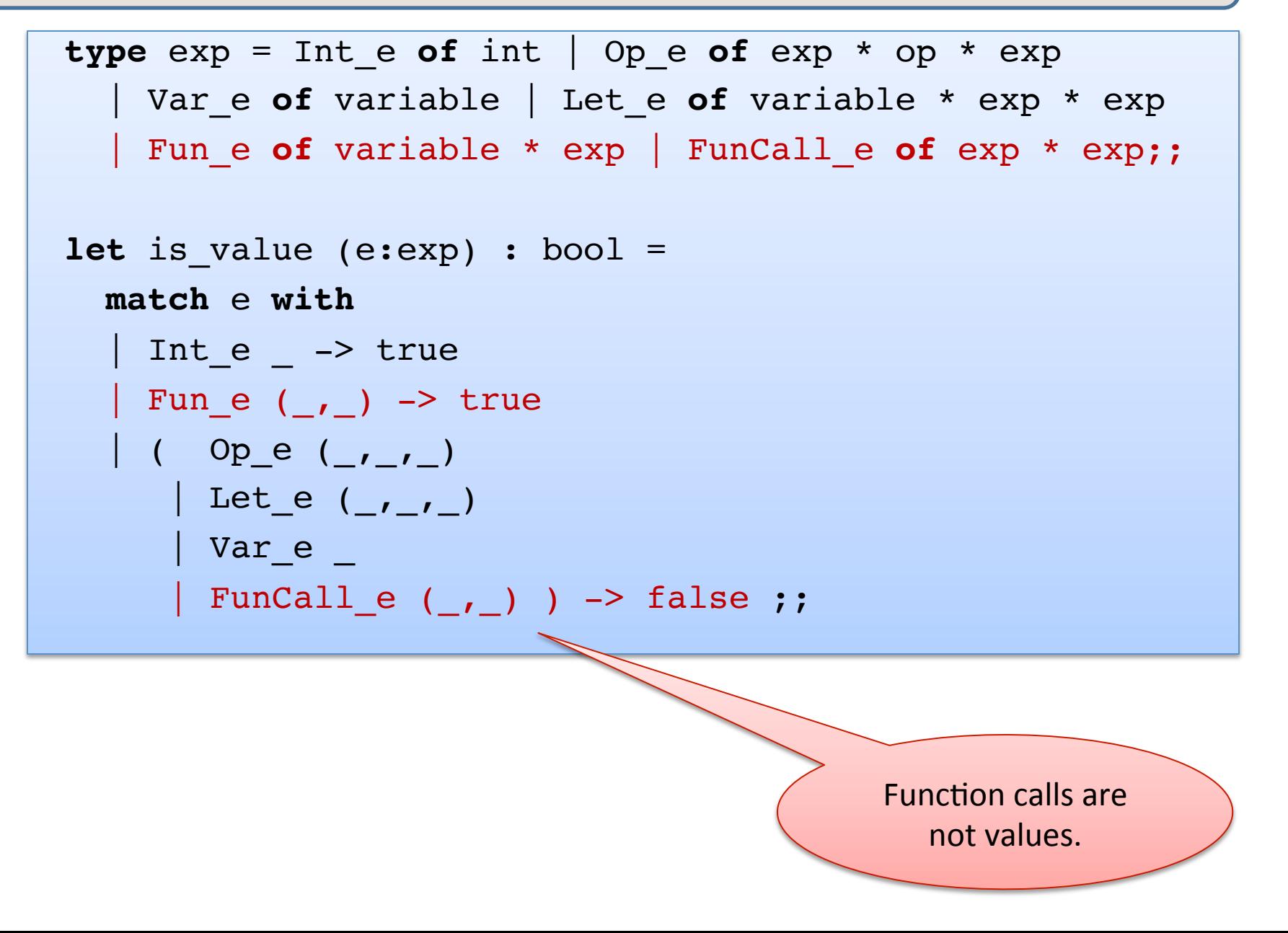

# Scaling up the Language:  $\vert$ <sup>40</sup>

```
let rec eval (e:exp) : exp = 
  match e with 
  | Int e i -> Int e i
  | Ope(e1, op, e2) -> eval_op (eval e1) op (eval e2)
  | Let e(x,e1,e2) -> eval (substitute (eval e1) x e2)
   | Var_e x -> raise (UnboundVariable x)
   Fun e (x,e) -> Fun e (x,e)FunCall e (e1,e2) \rightarrow (match eval e1, eval e2 with
       | Fun e (x,e), v2 -> eval (substitute v2 x e)
        | _ -> raise TypeError)
```
# Scaling up the Language:  $\begin{bmatrix} 41 \end{bmatrix}$

```
let rec eval (e:exp) : exp = 
  match e with 
  | Int e i -> Int e i
  | Ope(e1,op,e2) -> eval op (eval e1) op (eval e2)
   | Let_e(x,e1,e2) -> eval (substitute (eval e1) x e2)
   Var e x -> raise (UnboundVariable x)
   Fun_e (x,e) -> Fun e (x,e)FunCall e (e1,e2) \rightarrow (match eval e1, eval e2 with
       | Fun e (x,e), v2 -> eval (substitute v2 x e)
         | _ -> raise TypeError)
                                              values (including
                                              functions) always
                                                evaluate to
```
themselves. 

# Scaling up the Language:  $\frac{1}{42}$

```
let rec eval (e:exp) : exp = 
   match e with 
  | Int e i -> Int e i
  | Ope(e1,op,e2) -> eval op (eval e1) op (eval e2)
  | Let e(x,e1,e2) \rightarrow eval (substitute (eval e1) x e2)
    | Var_e x -> raise (UnboundVariable x)
    Fun_e (x,e) -> Fun e (x,e)FunCall e (e1,e2) \rightarrow (match eval e1, eval e2 with
        | Fun e (x,e), v2 -> \alpha al (substitute v2 x e)
         | _ -> raise TypeError)
                                           To evaluate a
                                          function call, we
                                           first evaluate
                                         both	e1	and	e2	to	
                                             values.
```
# Scaling up the Language  $\left| \begin{array}{ccc} 43 \end{array} \right|$

```
let rec eval (e:exp) : exp = 
  match e with 
  | Int e i -> Int e i
  | Ope(e1, op, e2) -> eval_op (eval e1) op (eval e2)
  | Let e(x,e1,e2) -> eval (substitute (eval e1) x e2)
   | Var_e x -> raise (UnboundVariable x)
    Fun e (x,e) -> Fun e (x,e)FunCall e (e1,e2) ->
       (match eval e1, eval e2 with
       | Fun e (x,e), v2 -> eval (substitute v2 x e)
         | _ -> raise TypeError)
                                             e1 had better
                                             evaluate to a
                                            function value,
                                            else we have a
                                              type error.
```
# Scaling up the Language  $\vert^{44}$

```
let rec eval (e:exp) : exp = 
  match e with 
  | Int e i -> Int e i
  | Op e(e1,op,e2) -> eval_op (eval e1) op (eval e2)
  | Let e(x,e1,e2) -> eval (substitute (eval e1) x e2)
   Var e x -> raise (UnboundVariable x)
   Fun e (x,e) -> Fun e (x,e)FunCall e (e1,e2) ->
       (match eval e1, eval e2 with
       | Fun e (x,e), v2 -> eval (substitute v2 x e)
        | _ -> raise TypeError)
```
Then we substitute e2's value  $(v2)$  for x in e and evaluate the resulting expression. 

# Simplifying a little  $\left| \begin{array}{ccc} 45 \end{array} \right|$

```
let rec eval (e:exp) : exp = 
   match e with 
  | Int e i -> Int e i
  | Ope(e1, op,e2) \rightarrow eval op (eval e1) op (eval e2)
  | Let e(x,e1,e2) -> eval (substitute (eval e1) x e2)
    | Var_e x -> raise (UnboundVariable x)
    Fun e (x,e) -> Fun e (x,e)FunCall e (e1,e2) ->
       (match eval e1 
        | Fun e (x,e) \rightarrow eval (substitute (eval e2) x e)
         | _ -> raise TypeError)
                   We don't really need
```
to pattern-match on e2. Just evaluate here

# Simplifying a little  $\frac{1}{46}$

```
let rec eval (e:exp) : exp = 
   match e with 
  | Int e i -> Int e i
  | Ope(e1,op,e2) -> eval op (eval e1) op (eval e2)
  | Let e(x,e1,e2) -> eval (substitute (eval e1) x e2)
   | Var_e x -> raise (UnboundVariable x)
   Fun_e (x,e) -> Fun e (x,e) | FunCall_e (ef,e1) -> 
       (match eval ef with
        \vert Fun e (x,e2) \rightarrow eval (substitute (eval e1) x e2)
         | _ -> raise TypeError)
                                        This looks like
                                        the case for let!
```
# Let and Lambda  $\left| \begin{array}{ccc} 47 \end{array} \right|$

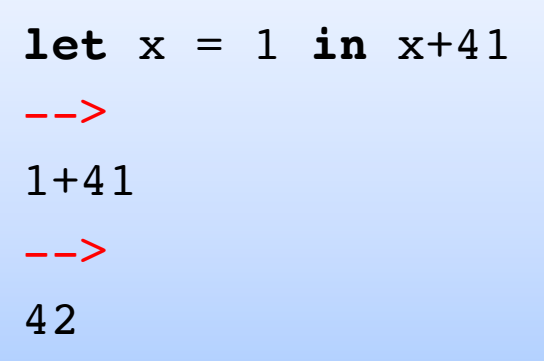

$$
(fun x \rightarrow x+41) 1\n--\n1+41\n--\n42
$$

In general:

$$
(\text{fun } x \rightarrow e2) \text{ el } == \text{ let } x = e1 \text{ in } e2
$$

# So we could write:

```
let rec eval (e:exp) : exp = 
  match e with 
  | Int e i -> Int e i
  | Ope(e1, op, e2) -> eval op (eval e1) op (eval e2)
  | Let e(x,e1,e2) \rightarrow eval (FunCall (Fun e (x,e2), e1))
   | Var_e x -> raise (UnboundVariable x)
  | Fun_e (x,e) -> Fun e (x,e) | FunCall_e (ef,e2) -> 
       (match eval ef with
       | Fun e (x,e1) -> eval (substitute (eval e1) x e2)
        | _ -> raise TypeError)
```
In programming-languages speak: "Let is *syntactic sugar* for a function call"

Syntactic sugar: A new feature defined by a simple, local transformation.

# Recursive definitions  $|^{49}$

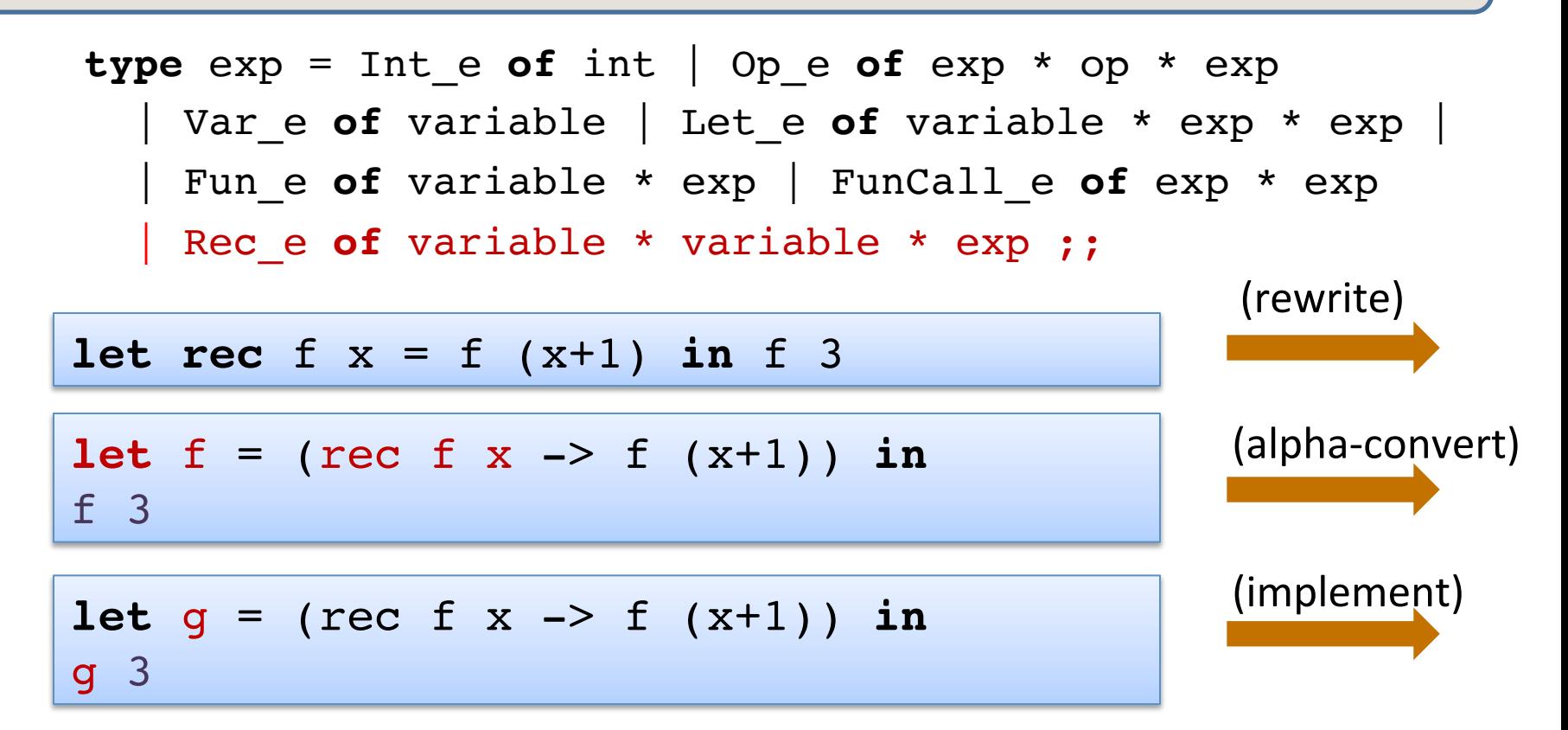

Let\_e ("g, Rec\_e ("f", "x", FunCall\_e (Var\_e "f", Op\_e (Var\_e "x", Plus, Int\_e 1)) ), FunCall (Var\_e "g", Int\_e 3) )

# Recursive definitions  $\sqrt{50}$

```
type exp = Int_e of int | Op_e of exp * op * exp | Var_e of variable | Let_e of variable * exp * exp |
   | Fun_e of variable * exp | FunCall_e of exp * exp
  Rec e of variable * variable * exp ;;
```

```
let is value (e:exp) : bool =
   match e with 
  | Int e \rightarrow true
  | Fun e ( , ) -> true
  | Rec_e of (\_\prime\_\prime\_\prime) -> true
  | (Op_e (_,_,_) | Let_e (_,_,_) |
     Var_e \Box | FunCall_e (\Box, \Box) -> false ;;
```
f

# Recursive definitions  $\left| \begin{array}{ccc} 51 & 51 \\ 51 & 51 \end{array} \right|$

```
type exp = Int e of int | Op e of exp * op * exp | Var_e of variable | Let_e of variable * exp * exp |
   | Fun_e of variable * exp | FunCall_e of exp * exp
   Rec e of variable * variable * exp ;;
```
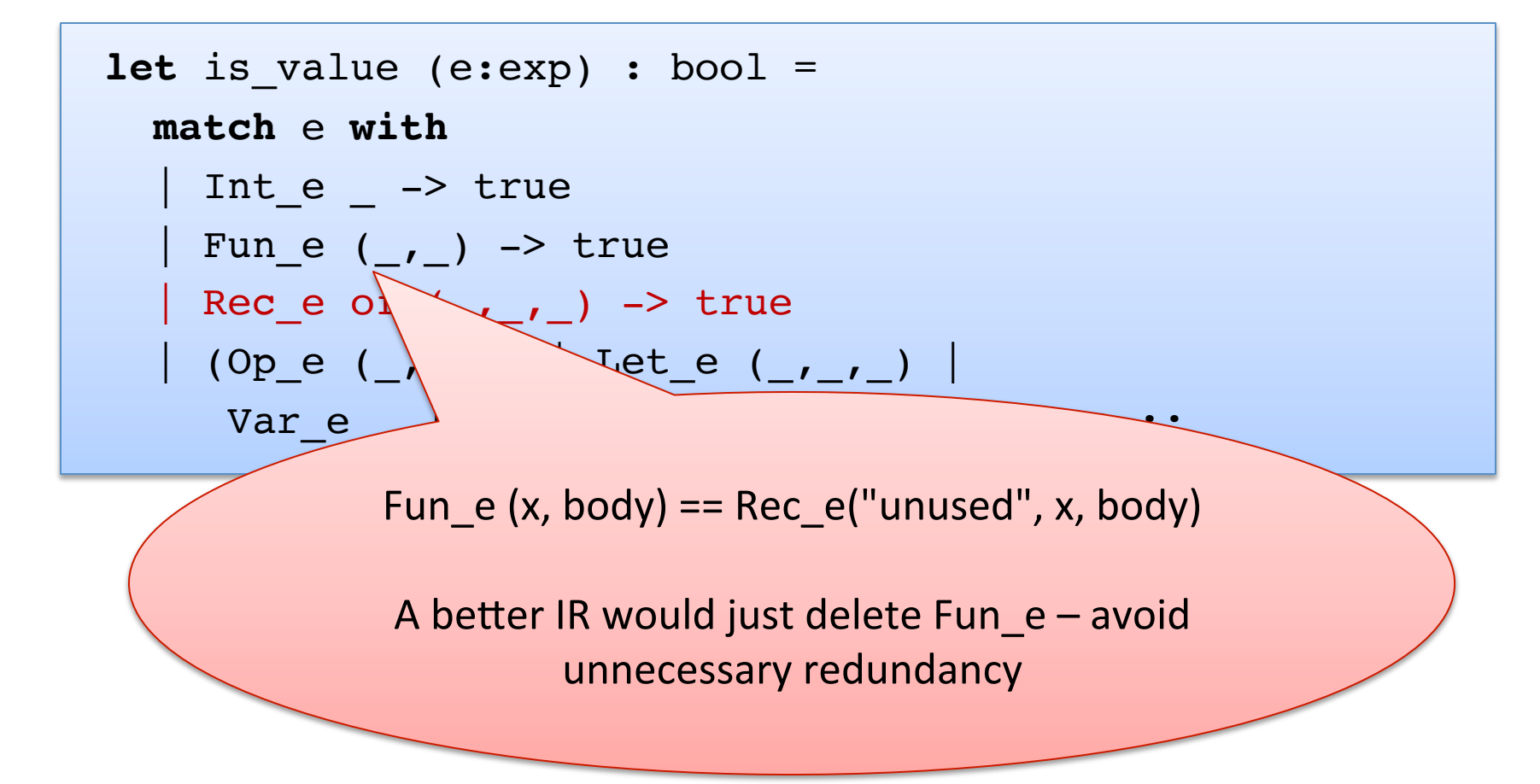

# Interlude: Notation for Substitution

"Substitute value **v** for variable x in expression  $e$ :" e [ $v / x$ ]

examples of substitution:

$$
(x + y) [7/y]
$$
  
\n $(let x = 30 in let y=40 in x + y) [7/y]$   
\n $(let y = y in let y = y in y + y) [7/y]$   
\n $(let y = y in let y = y in y + y) [7/y]$   
\n $(let y = 7 in let y = y in y + y)$ 

### Basic evaluation rule for recursive functions:

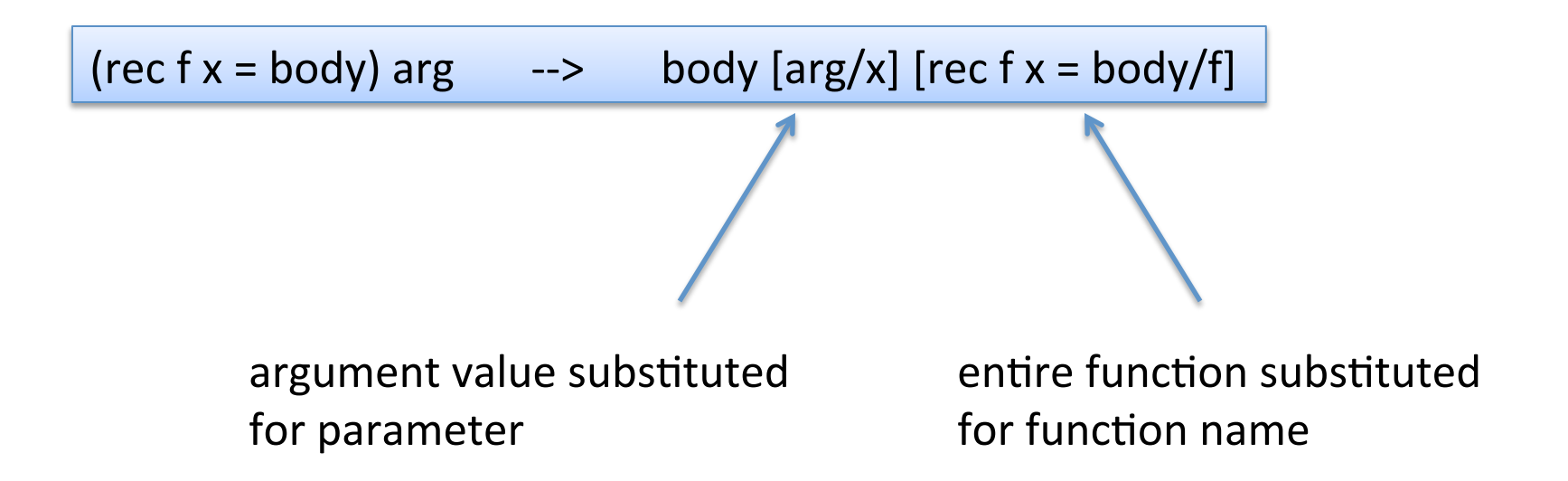

# Evaluating Recursive Functions  $\vert$ <sup>54</sup>

Start out with a let bound to a recursive function:

```
let g = 
 rec f x -> 
if x \le 0 then xelse x + f(x-1)in g 3
```
The Substitution:

g 3 [rec f x -> if  $x \le 0$  then  $x$ else  $x + f(x-1)$  / g]

The Result:  $\vert$  (rec f x -> if  $x \le 0$  then  $x$  else  $x + f(x-1)$  3

# Evaluating Recursive Functions

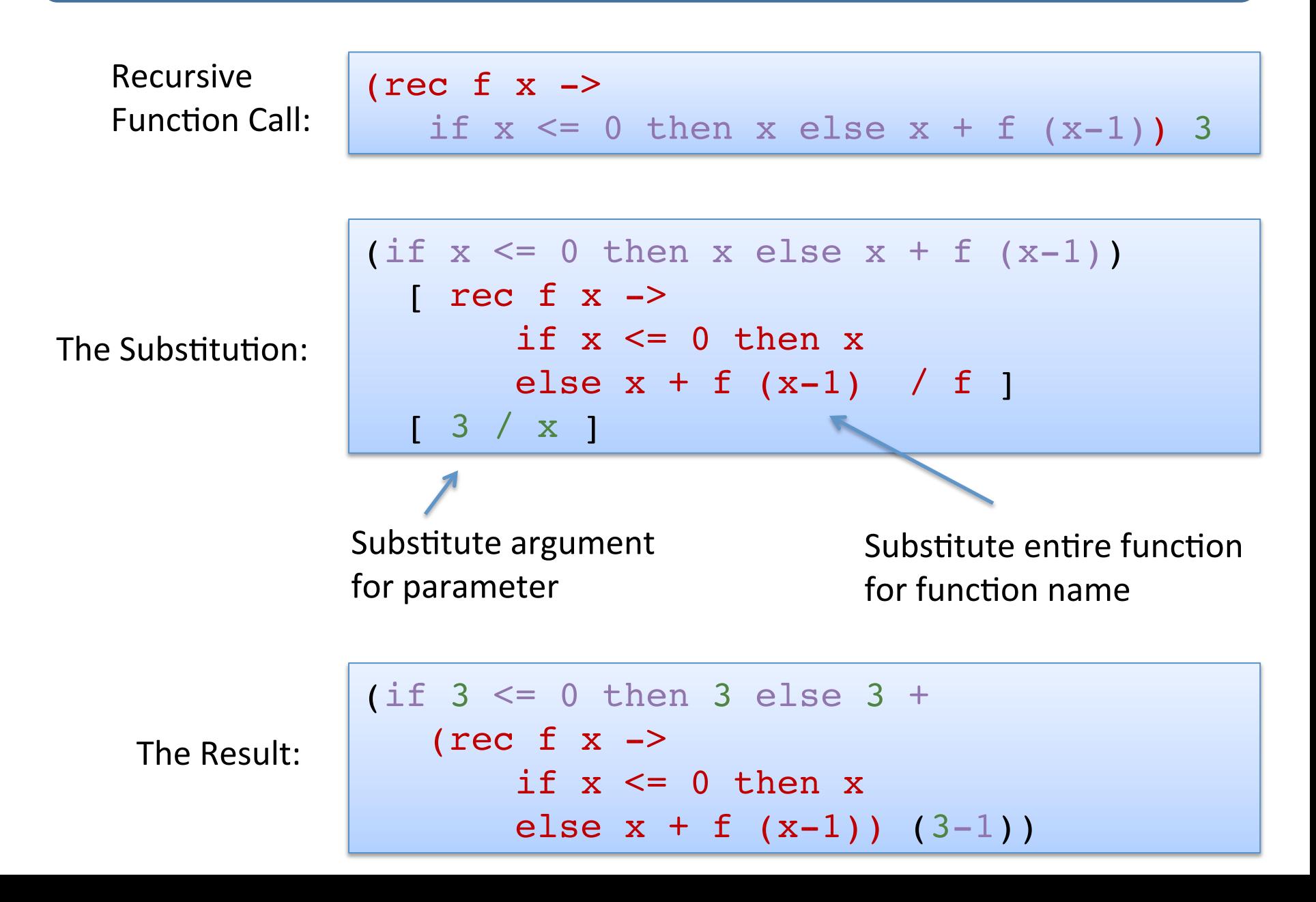

# Evaluating Recursive Functions  $\vert$ <sup>56</sup>

```
let rec eval (e:exp) : exp = 
   match e with 
    Int e i \rightarrow Int e i
    Op e(e1, op,e2) \rightarrow eval op (eval e1) op (eval e2)
    Let e(x,e1,e2) \rightarrow eval (substitute (eval e1) x e2)
     | Var_e x -> raise (UnboundVariable x)
    Fun e (x,e) -> Fun e (x,e)FunCall e (e1,e2) \rightarrow (match eval e1 with
         | Fun_e (x,e) -> 
            let v = eval e2 in substitute e x v
         (Rec_e (f, x, e)) as f val \rightarrowlet v = eval e2 in
            substitute f val f (substitute v x e)
         | _ -> raise TypeError)
                                            pattern as x
                                             match the pattern
                                             and binds x to value
```
## More Evaluation

```
(rec fact n = i f n \le 1 then 1 else n * fact(n-1)) 3
\rightarrowif 3 < 1 then 1 else 
   3 * (rec fact n = if ... then ... else ...) (3-1)
\rightarrow3 * (rec fact n = if … ) (3-1)
--&>3 * (rec fact n = if … ) 2
--&>3 * (if 2 <= 1 then 1 else 2 * (rec fact n = ...)(2-1))
-->
3 * (2 * (rec fact n = ...)(2-1))
-->3 * (2 * (rec fact n = ...)(1))
\rightarrow3 * 2 * (if 1 <= 1 then 1 else 1 * (rec fact ...)(1-1))
\rightarrow3 * 2 * 1
```
# A MATHEMATICAL DEFINITION\* **OF OCAML EVALUATION**

\* it's a partial definition and this is a big topic; for more, see COS 510

OCaml code can give a language semantics

- $-$  advantage: it can be executed, so we can try it out
- $-$  advantage: it is amazingly concise
	- especially compared to what you would have written in Java
- $-$  disadvantage: it is a little ugly to operate over concrete ML datatypes like "Op  $e(e1, Plus, e2)$ " as opposed to " $e1 + e2$ "
- $-$  disadvantage: defining a language in itself is a logical fallacy

PL researchers have developed their own standard notation for writing down how programs execute

- $-$  it has a mathematical "feel" that makes PL researchers feel special and gives us *goosebumps* inside
- $-$  it operates over abstract expression syntax like "e1 + e2"
- $-$  it is useful to know this notation if you want to read specifications of programming language semantics
	- e.g.: Standard ML (of which OCaml is a descendent) has a formal definition given in this notation (and C, and Java; but not OCaml...)
	- e.g.: most papers in the conference POPL (ACM Principles of Prog. Lang.)

Our goal is to explain how an expression e evaluates to a value v.

In other words, we want to define a mathematical *relation* between pairs of expressions and values.

# Formal Inference Rules

We define the "evaluates to" relation using a set of (inductive) rules that allow us to *prove* that a particular (expression, value) pair is part of the relation.

A rule looks like this:

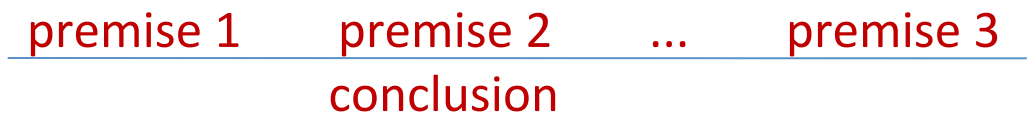

You read a rule like this:

 $-$  "if premise 1 can be proven and premise 2 can be proven and ... and premise n can be proven then conclusion can be proven"

Some rules have no premises

- $-$  this means their conclusions are always true
- $-$  we call such rules "axioms" or "base cases"

# An example rule

As a rule:

```
e1 \rightarrow v1 e2 \rightarrow v2 eval\_op(v1, op, v2) == v'e1 op e2 \rightarrow v'
```
In English:

```
"If e1 evaluates to v1and e2 evaluates to v2
and eval op(v1, op, v2) is equal to v'		then	
e1 op e2 evaluates to v'
```

```
let rec eval (e:exp) : exp = 
  match e with 
  | Op e(e1, op, e2) -> let v1 = eval e1 in
                    let v2 = eval e2 inlet v' = eval op v1 op v2 in
 v'
```
# An example rule

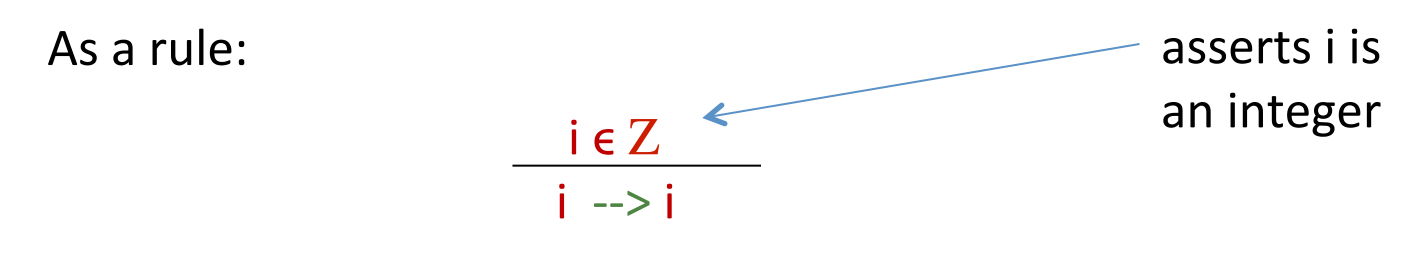

In English:

"If the expression is an integer value, it evaluates to itself."

```
let rec eval (e:exp) : exp = 
   match e with 
    | Int_e i -> Int_e i
 ...
```
As a rule:

$$
\frac{e1 - v1}{\text{let } x = e1 \text{ in } e2 \text{ -- } v2}
$$

In English:

"If e1 evaluates to v1 (which is a *value*) and e2 with v1 substituted for x evaluates to v2 then  $let$   $x=e1$  in  $e2$  evaluates to  $v2."$ 

```
let rec eval (e:exp) : exp = 
   match e with 
 | Let_e(x,e1,e2) -> let v1 = eval el in
                      eval (substitute v1 x e2)
 ...
```
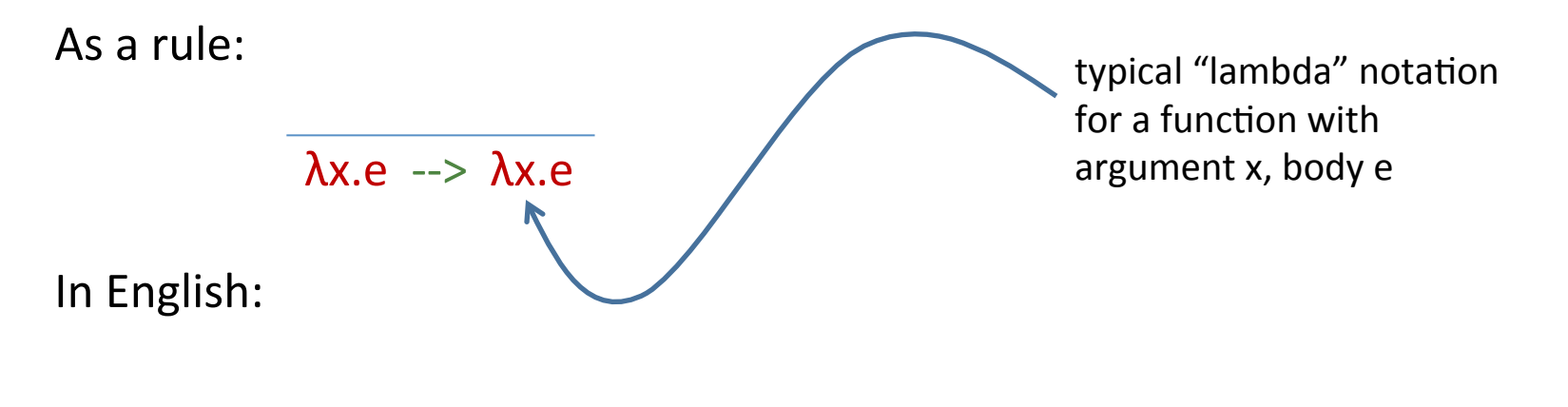

"A function value evaluates to itself."

```
In code:
```

```
let rec eval (e:exp) : exp = 
   match e with 
 ...
  Fun_e (x,e) -> Fun_e (x,e) ...
```
As a rule:

$$
\frac{e1 \to \lambda x.e}{e1 e2 \to v} \qquad \frac{e[v2/x] \to v}{e1 e2 \to v}
$$

In English:

"if  $e1$  evaluates to a function with argument x and body  $e$ and e2 evaluates to a value v2 and e with v2 substituted for x evaluates to y then  $e1$  applied to  $e2$  evaluates to  $v''$ 

In code: 

```
let rec eval (e:exp) : exp = 
   match e with 
 ..
  FunCall e (e1,e2) ->
            (match eval e1 with
              Fun e (x,e) \rightarrow eval (substitute (eval e2) x e)
               | ...)
...
```
As a rule:

e1--> rec f x = e  $e^2$  --> v e[rec f x = e/f][v/x] --> v2  $e1 e2 -> v2$ 

In English:

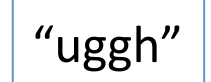

```
let rec eval (e:exp) : exp = 
   match e with 
 ...
   | (Rec e (f,x,e)) as f val \rightarrowlet v = eval e2 in substitute f_val (substitute v x e) g
```
# Comparison: Code vs. Rules

complete eval code: complete set of rules: 

```
let rec eval (e:exp) : exp = 
   match e with 
     Int e i \rightarrow Int e i
 | Op_e(e1,op,e2) -> eval_op (eval e1) op (eval e2)
e1	-->	v1												e2	-->	v2										eval_op	(v1,	op,	v2)	==	v	
     Let e(x,e1,e2) \rightarrow eval (substitute (eval e1) x e2)
     Var e x -> raise (UnboundVariable x)
     Fun e (x,e) -> Fun e (x,e)FunCall e (e1,e2) \rightarrow (match eval e1 
          | Fun e (x,e) -> eval (Let e (x,e2,e))
           | _ -> raise TypeError)
     LetRec e (x, e1, e2) ->
      (Rec e (f,x,e)) as f val \rightarrowlet v = eval e2 in
          substitute f_val f (substitute v x e) e1 \rightarrow rec f x = e e2 \rightarrow v2 e[rec f x = e/f][v2/x] \rightarrow v3e1 e2 \rightarrow v3e1 op e2 \rightarrow v
                                                                                                              i \in Zi \rightarrow ie1 \left[-\right] \left[\frac{1}{x}\right] \left[-\right] \left[\frac{1}{x}\right] \left[-\right] \sqrt{2}let x = e1 in e2 \rightarrow v2\lambdax.e \rightarrow \lambdax.e
                                                                                             e1 \rightarrow \lambda x.e e2 \rightarrow \nu2 e[\nu2/x] \rightarrow \nue1 e2 \rightarrow v
```
Almost isomorphic:

- $-$  one rule per pattern-matching clause
- $-$  recursive call to eval whenever there is a  $-$  premise in a rule
- $-$  what's the main difference?

# Comparison: Code vs. Rules

#### complete eval code: complete set of rules:

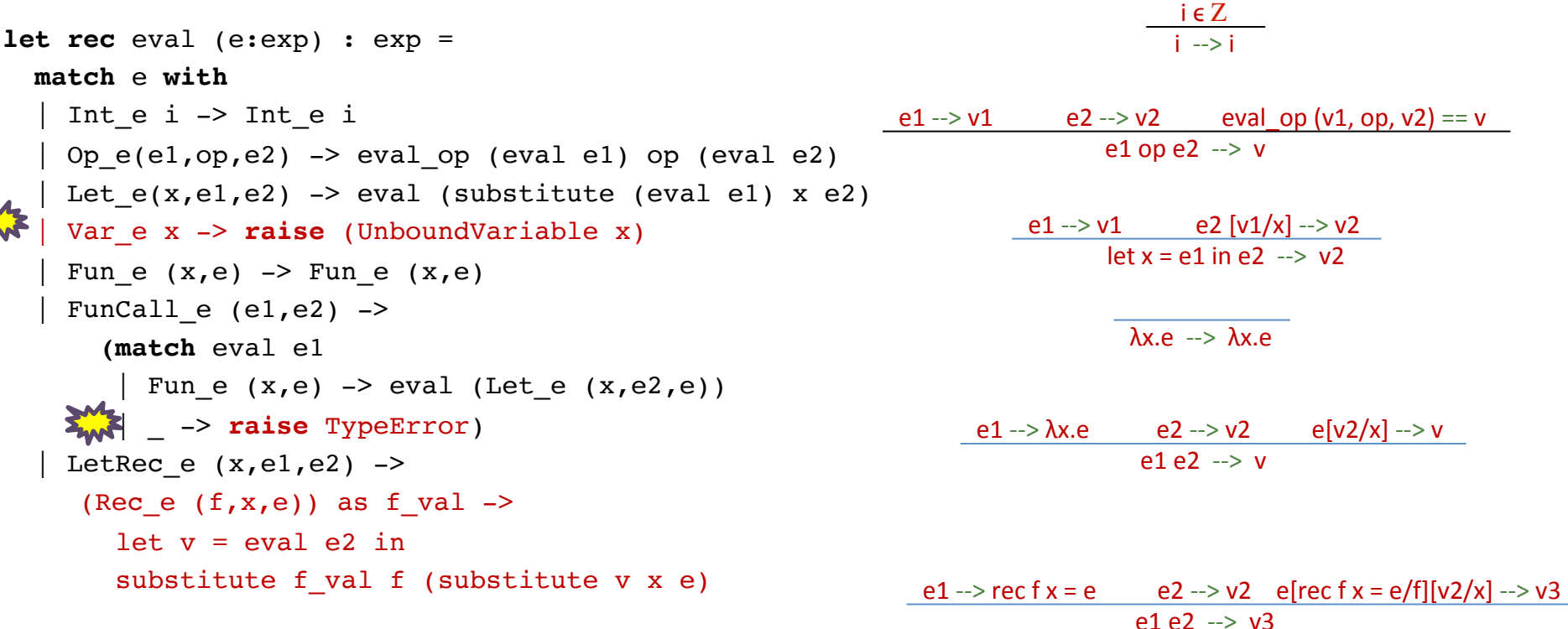

- There's no formal rule for handling free variables
- No rule for evaluating function calls when a non-function in the caller position
- In general, *no rule when further evaluation is impossible* 
	- $-$  the rules express the *legal evaluations* and say nothing about what to do in error situations
	- $-$  the code handles the error situations by raising exceptions
	- $-$  type theorists prove that well-typed programs don't run into undefined cases

# $Summary$   $1^{71}$

- We can reason about OCaml programs using a *substitution model*.
	- $-$  integers, bools, strings, chars, and *functions* are values
	- $-$  value rule: values evaluate to themselves
	- $-$  let rule: "let  $x = e1$  in  $e2$ " : substitute  $e1$ 's value for x into  $e2$
	- $-$  fun call rule: "(fun x -> e2) e1": substitute e1's value for x into e2
	- $-$  rec call rule: "(rec  $x = e1$ ) e2" : like fun call rule, but also substitute recursive function for name of function
		- To unwind: substitute (rec  $x = e_1$ ) for x in e1
- We can make the evaluation model precise by building an interpreter and using that interpreter as a specification of the language semantics.
- We can also specify the evaluation model using a set of *inference rules* 
	- $-$  more on this in COS 510

# Some Final Words **12**

- The substitution model is only a model.
	- $-$  it does not accurately model all of OCaml's features
		- I/O, exceptions, mutation, concurrency, ...
		- we can build models of these things, but they aren't as simple.
		- even substitution is tricky to formalize!
- It's useful for reasoning about higher-order functions, correctness of algorithms, and optimizations.
	- $-$  we can use it to formally prove that, for instance:
		- map  $f$  (map  $g$  xs) == map (comp  $f$   $g$ ) xs
		- proof: by induction on the length of the list xs, using the definitions of the substitution model.
	- $-$  we often model complicated systems (e.g., protocols) using a small functional language and substitution-based evaluation.
- It is *not* useful for reasoning about execution time or space
	- $-$  more complex models needed there
# Some Final Words **173**

- The substitution model is only a model.
	- $-$  it does not accurately model all of OCaml's features
		- I/O, exceptions, mutation, concurrency, ...
		- we can build models of these things, but they aren't as simple.
		- even substitution was tricky to formalize!
- It's useful for reasoning about higher-ord correctness of algorithms, and optimization

— we can use the state of that, for in • Mou can say that again!  $\begin{array}{ccc} \bullet & \bullet & \bullet \\ \bullet & \bullet & \bullet \end{array}$  pot the list  $\begin{array}{ccc} \bullet & \bullet & \bullet \\ \bullet & \bullet & \bullet \end{array}$ definition in 1932. we  $\sim$  though the  $\frac{1}{2}$  stems (e.g., protocols) and  $\sim$  g a substitution I got it wrong the first Fixed the bug by 1934, though. 

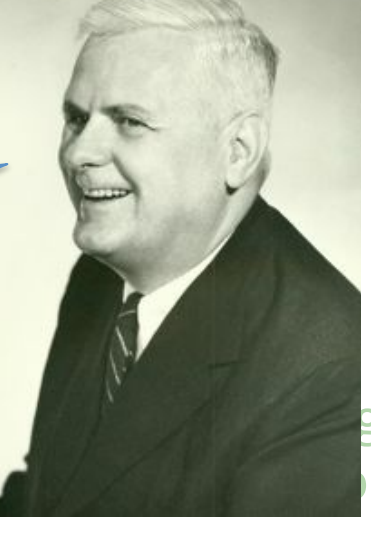

• It is *not* useful for reasoning about exect  $-$  more complex models needed there

Alonzo Church, 1903-1995 Princeton Professor, 1929-1967 

## Church's mistake  $1^{74}$

substitute:

fun  $xs - >$  map  $(+)$   $xs$ 

for f in:

fun  $ys$  -> let map  $xs = 0::xs$  in f (map ys)

and if you don't watch out, you will get:

fun  $ys$  -> let map  $xs = 0::xs$  in  $(fun xs -> map (+) xs)$  (map ys)

## Church's mistake  $\sqrt{75}$

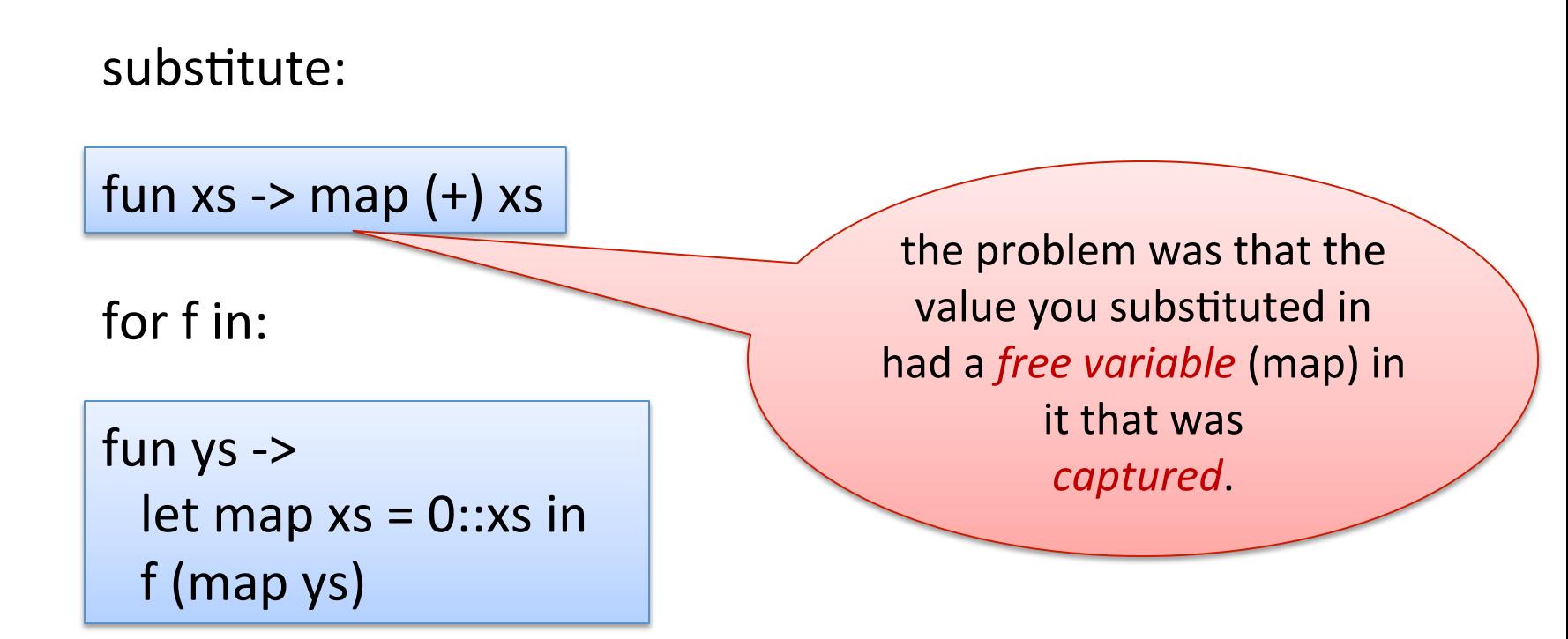

and if you don't watch out, you will get:

```
fun ys ->
let map xs = 0:: xs in
(fun xs -> map (+) xs) (map ys)
```
### Church's mistake  $1^{76}$

substitute:

fun  $xs - >$  map  $(+)$   $xs$ 

for f in:

fun  $ys$  -> let map  $xs = 0$ :: xs in f (map ys)

to do it right, you need to rename some variables:

fun  $ys$  ->  $let z xs = 0::xs in$ (fun  $xs$  -> map  $(+)$  xs)  $(z \text{ ys})$ 

# **NOW WE ARE REALLY DONE!**